Exam : 1Z0-630

Title : Siebel7.7 Analytics Server

**Architect Professional Core** 

Exam

**Version**: DEMO

1. When double-clicking ABC.rpd in the Analytics/Repository directory, the Analytics Server architect gets the message The repository 'ABC.rpd' can only be opened as Read-Only. Do you want to open it? What

can you tell from that message? Choose two.

A. Siebel Analytics Server is running

B. Siebel Analytics Web service is running

C. ABC. rpd is a default repository specified in the NQSConfig.ini

D. ABC. rpd is a special repository that can only be opened in online mode

Answer: AC

2. What information does the Administration Tool log when checking out a project? Choose three.

A. Machine name

B. User privileges

C. Repository file size

D. Projects E.

Time Answer:

**ADE** 

3. Which of the following object-level security action settings are done in the Siebel Analytics repository using the Administration Tool? Choose two.

A. Assign users to a Web catalog group

B. Create a new repository group

C. Create a new user in the repository

D. Create a Web catalog group

E. Define permissions for dashboard

Answer: BC

4. Siebel Answer's subject areas correspond to which Analytics Administration Tool layer?

A. Presentation layer

B. Business Model and Mapping layer

C. Physical layer

D. Metadata layer

Answer: A

5. How do you invoke Time Series Wizard in the Siebel Analytics Administration Tool?

A. In the Business Model and Mapping layer, select a business model and right-click > Time Series

Wizard

B. In the Physical layer, select a schema folder and right-click > Time Series Wizard

C. In the Presentation layer, select a catalog folder and right-click > Time Series Wizard

D. From the File menu, select Time Series Wizard

E. From the Manage menu, select Time Series Wizard

Answer: A

6. Which of the following is NOT true of the Siebel Analytics repository?

A. Physical layers can have multiple data sources

B. Objects within a presentation catalog can derive from multiple business models

C. By default, a presentation column uses the same name as its logical column in the Business Model

and Mapping layer

D. Key columns do not get exposed to the UI so it is acceptable to delete them in the Presentation layer

E. Business Model and Mapping layer can have multiple data sources

Answer: B

7. What do the logical joins do? Choose two.

A. They help the Analytics Server choose best physical path between multiple physical tables in each

logical table

B. They calculate measurable quantities

C. They are always the same as the physical joins

D. They determine cardinality between logical tables

Answer: AD

8. Which of the following is NOT true of consistency check?

A. It guarantees that the business model is correctly built

B. You can check the whole repository's consistency or just a business model's consistency

C. It finds logical columns that are not mapped to physical sources

D. It checks for undefined logical join conditions

Answer: A

9. To set the number of elements at each level of a dimension, which number would you use?

A. The number of columns in a logical table

B. The number of levels in a dimension

C. The number of dimensions in a business model

D. The number of tables in a physical model

E. The number of distinct rows in a physical column

Answer: E

10. Which of the following is NOT necessary when specifying the most economical source?

A. Create a new physical table source manually

B. Create a new logical table source manually

C. Select the physical table

D. Specify the content

Answer: A

11. ABC wants to track the difference between the amount billed and the amount collected from its

customers for every quarter. Which of the following methods would NOT be used in this situation?

A. Create a new logical column in the business model

B. Create a new column in the Presentation layer

C. Use existing physical columns as objects in a formula

D. Create a new physical column using the Calculation Wizard

E. Use the Calculation Wizard to create a new column comparing two existing columns

Answer: D

12. ABC wants to measure its revenue based on the country, region, and city by setting up columns to measure CountryRevenue, RegionRevenue, and CityRevenue. Which measure type is ABC using? A. Attribute hierarchy B. Fact hierarchy C. Rank measure D. Level-based measure E. Share measure Answer: D 13. ABC is a multinational corporation. It wants to measure its revenue based on the country, region, and city by setting up columns to measure CountryRevenue, RegionRevenue, and CityRevenue. Where would ABC's server architect set the grand total level? A. Country B. Region C. City D. None of the above; It needs to create an All-Country Grandtotal level and set it there Answer: D 14. Which of the following are true of the prebuilt Siebel Analytics Repository? Choose three. A. Prebuilt database objects map to Siebel OLTP or Siebel RMW but not both B. Prebuilt connection pools reduce the overhead of connecting to a database C. Many prebuilt star schemas support the prebuilt Siebel Analytics applications D. Repository variables are prebuilt and therefore cannot be changed E. Measures can come from multiple stars and case statements determine correct data sources to access Answer: BCE 15. Pat is a server architect who is new to an integrated Siebel Analytics. Which of the following tools would Pat use to find out which presentation columns are related to a particular logical column of the Siebel Analytics repository?

A. Variable Manager

B. Security Manager

C. Query Repository

D. Analytics Dashboard

Answer: C

16. Which of the following is true of the query logging level?

A. You can set the logging level for individual users in Siebel Analytics Administration Tool > Manage >

Security > Users

B. You can set the logging level for the groups in Siebel Analytics Administration Tool > Manage >

Security > Users

C. The lower the number of a log level, the more thorough the log is

D. You can set the logging level for the groups and individual users in Siebel Analytics Administration Tool >

Manage > Security > Users

Answer: A

17. ABC Company wants to analyze their sales figure by time period, products, product hierarchies, and

sales rep. In this case, what would be the dimension?

A. Sales figure

B. Time period and products

C. Products, product hierarchies, and sales rep

D. Time period, products, product hierarchies, and sales rep

E. Sales figure, time period, products, and sales rep

Answer: D

18. ABC Company is using Microsoft SQL Server ABC database and no data warehouse. After

establishing connection to the ABC database using ODBC, how would you verify that the connection to be

used with the Siebel Analytics was established? Choose two.

A. By running a query against ABC tables using MS SQL Query Analyzer

B. By testing the connection via the Siebel Analytics ODBC Client tool

C. By double-clicking the Physical layer's connection pool in the Siebel Analytics Administration Tool

D. By opening Siebel Answers and checking whether the database shows up in the Subject Area

Answer: AB

- 19. After modifying and saving the Analytics repository file offline, which steps are necessary to reload the modified metadata? Choose two.
- A. Restart the Siebel Analytics Server
- B. Restart the DAC Server
- C. Restart the Siebel Server
- D. Restart the Siebel Analytics Web service

Answer: AD

20. Click the Exhibit. Which of the following is NOT true of the Exhibit?

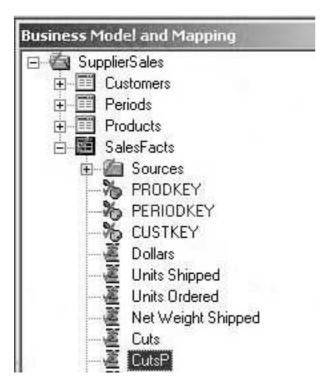

- A. This repository is open in an online mode
- B. Customers, Periods, and Products are the dimensions
- C. Dollars, Units Shipped, Units Ordered, Net Weight Shipped, and Cuts are all aggregated
- D. The CutsP column has been checked in to the server

Answer: D

## **Trying our product!**

- ★ 100% Guaranteed Success
- ★ 100% Money Back Guarantee
- ★ 365 Days Free Update
- ★ Instant Download After Purchase
- ★ 24x7 Customer Support
- ★ Average 99.9% Success Rate
- ★ More than 69,000 Satisfied Customers Worldwide
- ★ Multi-Platform capabilities Windows, Mac, Android, iPhone, iPod, iPad, Kindle

## **Need Help**

Please provide as much detail as possible so we can best assist you.

To update a previously submitted ticket:

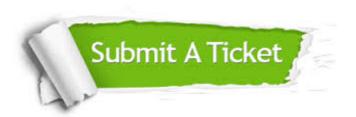

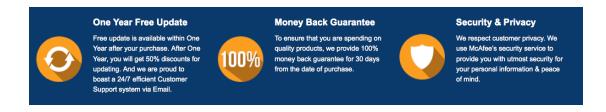

## Guarantee & Policy | Privacy & Policy | Terms & Conditions

Any charges made through this site will appear as Global Simulators Limited.

All trademarks are the property of their respective owners.

Copyright © 2004-2014, All Rights Reserved.